#### **Install gvSIG build 2053 standard and click in Addons manager to change App plugin (2054) is not possible**

09/24/2012 09:46 AM - María Maluenda

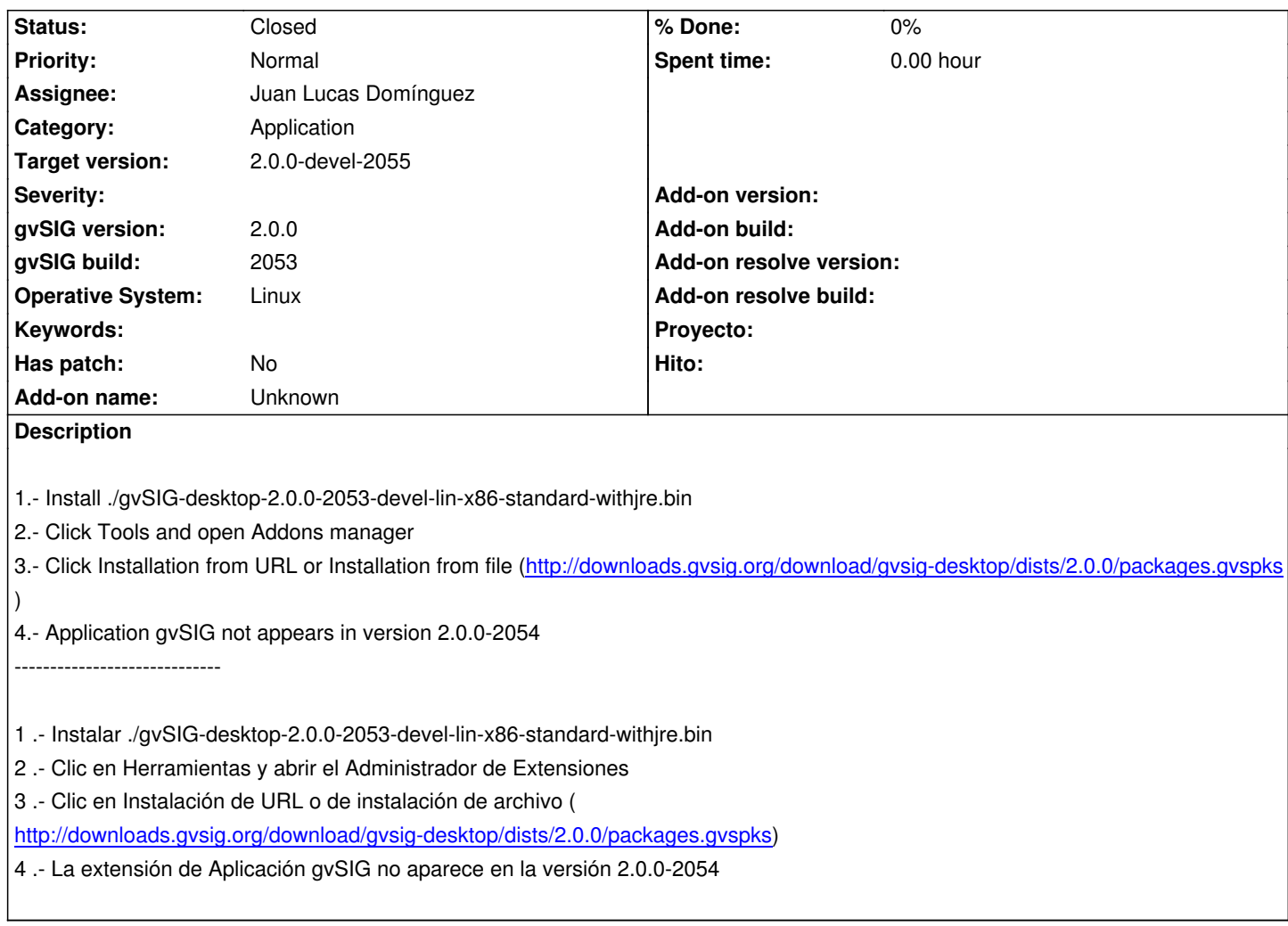

### **[History](http://downloads.gvsig.org/download/gvsig-desktop/dists/2.0.0/packages.gvspks)**

### **#1 - 09/24/2012 10:04 AM - Juan Lucas Domínguez**

- *Assignee set to Juan Lucas Domínguez*
- *Target version set to 2.0.0-devel-2055*

# **#2 - 09/24/2012 10:13 AM - Juan Lucas Domínguez**

*- Status changed from New to Fixed*

gvsig-desktop:r38919

Connection will now ask for non-cached version.

It's not easy to test this. Please contact some developer7architect when you need to test this on BN 2055 or higher.

## **#3 - 10/16/2012 01:26 PM - Vicent Domenech**

*- Status changed from Fixed to Closed*